# **Auf ins Universum!**

**1** Eine Aufnahme des Space-Teleskops "Hubble"? Mitnichten! Pures Photoshop!

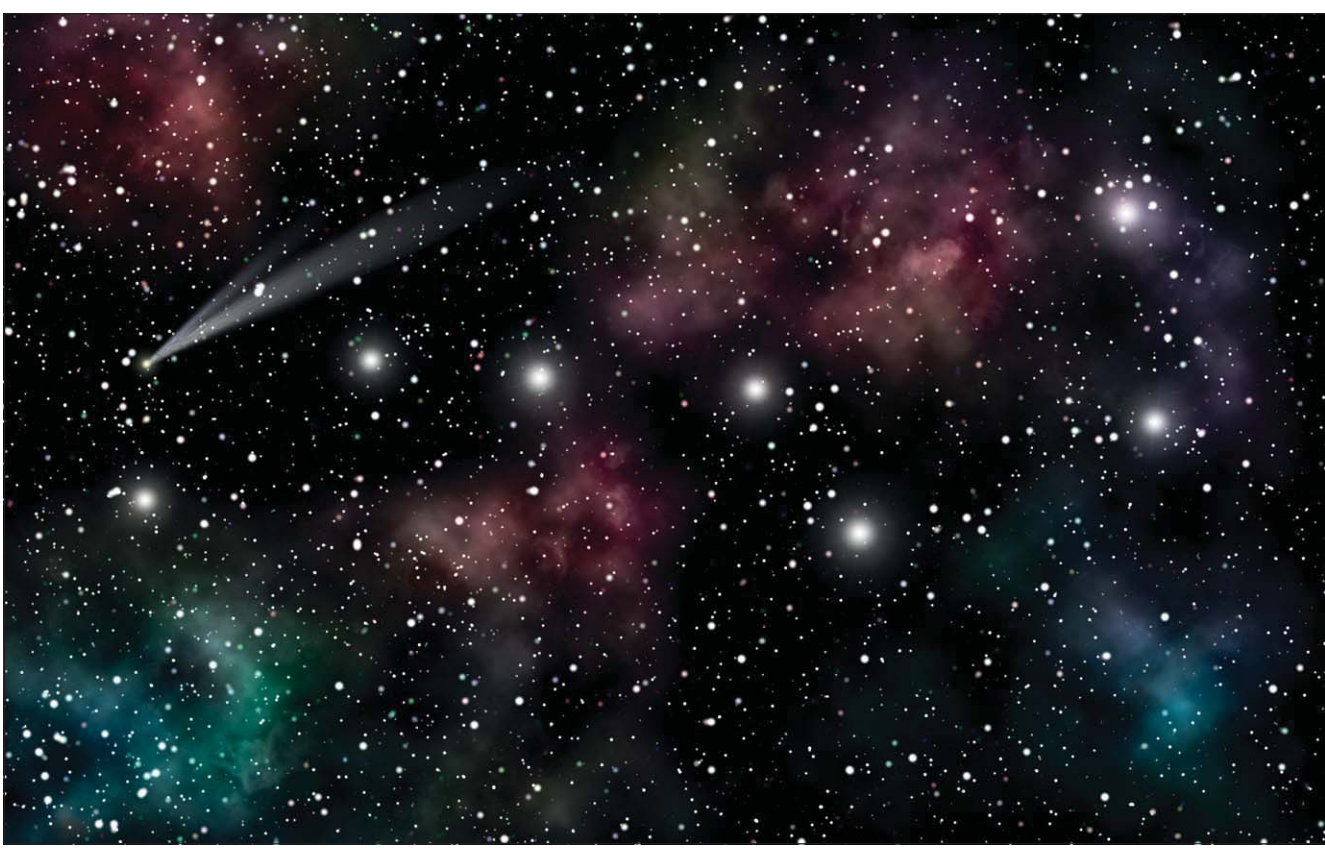

## $\blacksquare$  Grundlagen

### **Warum erfordert der fotografische Blick ins Universum**

#### **einen ungeheuer hohen Aufwand?**

Im Bild des nächtlichen Sternenhimmels verbinden sich Romantik und Wissenschaft, Science-Fiction, Physik und Esoterik. Leider ist der Sternenhimmel selbst sehr schwer zu fotografieren – die erforderlichen langen Belichtungszeiten machen eine kontinuierliche Nachführung um die Rotationsachse der Erde notwendig, damit die Sterne nicht zu Strichen oder Kreissegmenten werden.

Selbst mit Normalbrennweiten führen Belichtungszeiten von mehr als ca. 30 Sekunden dazu, dass Sterne nicht mehr punkt- oder kreisförmig abgebildet werden. Nur mit einer sehr teuren und aufwändigen motorischen Nachführung kann man das verhindern. Astrofotos sind deshalb sehr schwierig herzustellen – gute Astrofotos umso mehr.

Der Blick ins All ist daher weitgehend der wissenschaftlichen Forschung mit ihren millionenteuren Teleskopen und Satelliten vorbehalten. Benötigen Sie Astrofotos nur für illustrative (und nicht für wissenschaftliche) Zwecke, dann können Sie diese allerdings auch recht gut mit Photoshop "faken". Wie – das zeigt Ihnen dieser Beitrag.

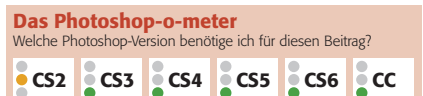

#### **Was Sie in diesem Abschnitt lernen:**

- Was muss ich wissen, um Astrofotos simulieren zu können?
- Wie erzeuge ich Sterne digital?
- Wie sorge ich für eine zufällige Verteilung und unterschiedliche Farben und Größen?
- Wie erzeuge ich eine Pinselspitze für große Sterne?
- Wie realisiere ich farbige Nebel und Wolken?
- Wie simuliere ich einen Kometen realistisch?

#### **Astrofotos faken**